УДК 401.21

Студ. Врублевский Е.С.

### Науч. рук. доцент Буснюк Н.Н. (кафедра информационных систем и технологий) **РЕАЛИЗАЦИЯ ЗАДАЧИ ОБ ОПТИМАЛЬНОМ ПУТИ В СЕТЕВОМ ГРАФИКЕ В СЛУЧАЕ НЕФИКСИРОВАННЫХ ВЕСОВ ДУГ НА ЯЗЫКЕ С++.**

#### **Постановка задачи**

В классической задаче сетевого планирования задана последовательность выполнения работ некоторого проекта и их продолжительность [3] .

Рассмотрим некоторый проект – совокупность N операций (работ), составляющий некоторый многошаговый процесс. На выполнение данного проекта выделено M работников. Каждый работник индивидуален и имеет свою производительность (время работы)[1]. При этом производительность на каждой отдельной работе каждого работника может отличаться. Считаем известными все работы, которые предстоит совершить, и их последовательность, количество работников, а так же время выполнения каждой отдельной работы каждым работником. Проект может быть изображен в виде графа-сети. Зададимся целью определить кратчайший срок завершения проекта.

#### **Решение**

По введённым данным строиться граф работы. Дугами графа будем изображать работы, а вершинами графа – некоторые события. Назовем элементарными событиями начало и конец каждой работы, а некоторую совокупность элементарных событий – событием.

Важно, единственным началом графа будет служит точка 0, которая является событием начала проекта. Учтем, что работа может иметь одно из следующих состояний:

- 1. Работа не доступна.
- 2. Работа доступна.
- 3. Работа ожидает (т.е. будет выполнена пока еще занятым работником).
- 4. Работа выполняется.
- 5. Работа выполнена.

Так же учтем то, что у каждой работы есть свои условия доступности. Условием доступности работы является завершение всех

работ, которые должны быть выполнены до данной работы и показывает то, что работа может быть выполнена в данный момент.

Работник может иметь одно из следующих состояний:

1. Работник свободен.

- 2. Работник занят.
- 3. Работник освобождается (т.е. работник на следующем шаге станет свободным).

Для просмотра точек используется метод «поиск в ширину» [2]. Вначале выполняется просчет точек 1 порядка. Все точки 1 порядка будут в начальный момент времени иметь состояние "Работа доступна", т.к. перед ними не нужно выполнять никакую другую работу.

После получение списка доступных работ, дальнейшие действия происходят по следующему алгоритму:

1. Если есть работа с состоянием "работа доступна" и есть работник с состоянием "работник свободен", выполняем следующее, иначе пункт. 5.

2. Методом перебора работников и их времени доступной работы находим минимальное из возможных времён.

3. Если этот работник на данном шаге свободен, то переводим работника в состояние "работник занят", а работу в состояние "работа выполняется". Иначе переводим работу в состояние "работа ожидает".

4. Переходим к пункту 1.

5. Если все работы выполнены, то переходим к пункту 10.

6. Меняем состояние всех работ с состоянием "работа ожидает" на "работа доступна".

7. Если какой-либо работник имеет состояние "работник освобождается", то состояние работы, которую он выполнял, меняется на "работа выполнена", а состояние работника на "работник свободен". Иначе пункт 9.

8. Проверяется условие доступности для всех недоступных работ, если для работы выполнены все условия, то она переводится в состояние "работа доступна".

9. Увеличиваем на 1 число выполненных шагов и переходим к пункту 1.

10. Выводим результат.

## **Пример**

Рассмотрим решение задачи на простом примере. Проект состоит из 3 работ. Вся информация о последовательности работ представлена в таблице 1.

| Работа | До неё       | Шагов<br>первому | Шагов<br>второму |
|--------|--------------|------------------|------------------|
|        | Her          |                  | v                |
|        | Her          |                  | دید              |
|        | $\mathbf{M}$ |                  |                  |

**Таблица 1 - Информация о работе и производительности работы.**

В проекте учувствуют 2 работника. Вся информация о производительности представлена в таблице 1.

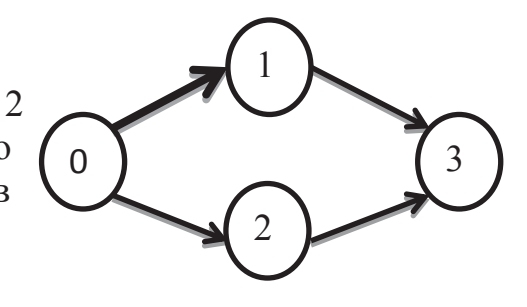

В начале, на 0 шаге, имеется 2 доступные работы: 1 и 2, которые

**Рисунок 1 - Граф работы**

берутся на выполнение работникам 1 и 2 соответственно, после поиска рационального решение распределения времени. 1 работник освободиться через 4 шага, а 2 через 5. Работа 3 недоступна и имеет следующие условия доступности: выполнение 1 и 2 работы. Справедливо то, что пока все работники заняты, никаких новых событий достигнуто не будет.

На 4 шаге, когда освобождается 1 работник, снова проверяются условия доступности. 1 работа уже выполнена, 2 работа выполняется, а для 3 работы еще не выполнено условие доступности, нужно ожидать завершение 2 работы. Т.к. свободных работ нет, то 1 работник остаётся свободным и ожидает какого-то дальнейшего события.

На 5 шаге 2 работа завершается и второй работник освобождается. Т.к. работы 1 и 2 завершены, то 3 работа становиться доступной для выполнения. Происходит поиск рационального решения. 2 работник берется за выполнение 3 работы, которая займет у него 4 шага.

На 9 шаге, после завершения 3 работы, все работы будут завершены, а минимальное, рациональное решение данного проекта будет найдено и выведено на экран.

| Шаг 0 => [B]ыполняеться: работник 1 работа 1 за 4 шаг(ов) |  |  |  |  |
|-----------------------------------------------------------|--|--|--|--|
| Шаг 0 => [В]ыполняеться: работник 2 работа 2 за 5 шаг(ов) |  |  |  |  |
| Шаг 5 => [В]ыполняеться: работник 2 работа 3 за 4 шаг(ов) |  |  |  |  |
| Результат: 9 шагов                                        |  |  |  |  |

**Рисунок 2 - Выполнение программы в среде Visual Studio**

### **Реализация**

Данный алгоритм был реализован в среде Visual Studio 2013 на языке программирование C++. Программа имеет следующий интерфейс при вызове. Существует два способа ввода начальной информации:

- 1. Ввод информации из файла
- 2. Интерактивный ввод

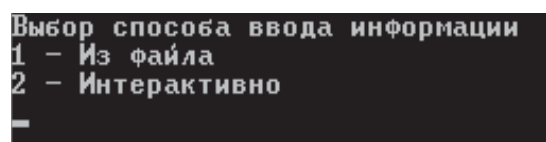

#### **Рисунок 3. Интерфейс программы**

После ввода данных, программа использует алгоритм, который описан выше и выводит результат.

# ЛИТЕРАТУРА

- 1. Буснюк Н. Н., Новиков В.А. Метод оптимального решения задачи о назначениях в сетевом планировании // Труды БГТУ. 2016,
- 2. Буснюк Н. Н., Черняк А.А. Математическое моделирование. Минск: Беларусь, 2014. – 216 с.
- 3. Смелов В. В., Брусенцова Т.П. Основы сетевого планирования. Минск: БГТУ, 2010. – 212 с.

УДК 628.39

Студ. Ровба А.В. Науч. рук. доц. Г. И. Касперов (кафедра инженерной графики, БГТУ)

## **ПРЕДУПРЕЖДЕНИЕ ЧРЕЗВЫЧАЙНЫХ СИТУАЦИЙ НА ВОДОЕМАХ ТЕХНИЧЕСКОГО НАЗНАЧЕНИЯ**

В Республике Беларусь эксплуатируется большое количество объектов энергетики, использующих в технологических целях (выработка пара, охлаждение и т.д.) воду из естественных и искусственных водных источников, к которым относятся водоемыохладители. В ряде случаев водоемы-охладители создаются на базе существующих естественных озер (Лукомльская ГРЭС – Лукомльское озеро) или же создаются водохранилища - Чижовское водохранилище для ТЭЦ-3 и ТЭЦ-3 в г.Минске, водохранилище Дрозды – для ТЭЦ-4 и ряд других. Водохранилище «Коммунарка» является источником подпитки ТЭЦ-2, Лукомльское озеро (Лукомльское водохранинилише) – для Лукомпльской ГРЭС. Аналогичные объекты расположены и в областных центрах страны. Объекты исследований (водохранилища для технологических нужд и пруды-охладители гидроэлектостанций и теплоэлектостанци)